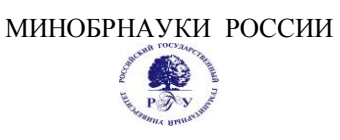

### Федеральное государственное бюджетное образовательное учреждение высшего образования **«Российский государственный гуманитарный университет» (ФГБОУ ВО «РГГУ»)**

## ИНСТИТУТ МАССМЕДИА

## ФАКУЛЬТЕТ ЖУРНАЛИСТИКИ

Кафедра телевизионных радио- и интернет-технологий

## **ОПЕРАТОРСКОЕ МАСТЕРСТВО В НОВЫХ МЕДИА**

## РАБОЧАЯ ПРОГРАММА ДИСЦИПЛИНЫ

Направление подготовки 42.03.02 - Журналистика Направленность (профиль)- Мультимедийная журналистика и современные медиатехнологии Уровень квалификации выпускника: бакалавр

Форма обучения**:** очная

РПД адаптирована для лиц с ограниченными возможностями здоровья и инвалидов

Москва 2019

## **Операторское мастерство в новых медиа**

Рабочая программа дисциплины

Составитель: преподаватель кафедры телевизионных, радио- и интернет технологий - Е.В. Колесникова

УТВЕРЖДЕНО Протокол заседания кафедры телевизионных, радио- и интернет технологий

№\_10/1\_от 27.08.2019

## **ОГЛАВЛЕНИЕ**

- **1 Пояснительная записка**
- **1.1** Цель и задачи дисциплины
- **1.2** Формируемые компетенции, соотнесённые с планируемыми результатами обучения по дисциплине
- **1.3** Место дисциплины в структуре образовательной программы
- **2 Структура дисциплины**
- **3 Содержание дисциплины**
- **4 Образовательные технологии**
- **5 Оценка планируемых результатов обучения**
- **5.1** Система оценивания
- **5.2** Критерии выставления оценок
- **5.3** Оценочные средства (материалы) для текущего контроля успеваемости, промежуточной аттестации обучающихся по дисциплине
- **6 Учебно-методическое и информационное обеспечение дисциплины**
- **6.1** Список источников и литературы
- **6.2** Перечень ресурсов информационно-телекоммуникационной сети «Интернет»
- **7 Материально-техническое обеспечение дисциплины**
- **8 Обеспечение образовательного процесса для лиц с ограниченными возможностями здоровья**
- **9 Методические материалы**
- **9.1** Планы практических (семинарских, лабораторных) занятий
- **9.2** Методические рекомендации по подготовке письменных работ
- **9.3** Иные материалы

#### **Приложения**

Приложение 1. Аннотация дисциплины Приложение 2. Лист изменений

# 1. **ПОЯСНИТЕЛЬНАЯ ЗАПИСКА**

### **1.1 Цели и задачи дисциплины**

Дисциплина «Операторское мастерство в новых медиа» входит в состав вариативной части учебного плана бакалавриата по направлению подготовки 42.03.02 Журналистика

Цель дисциплины – сформировать у студентов представление об операторском мастерстве, о принципах работы и основных задачах оператора на съемках, помочь освоить практические навыки, необходимые для работы оператора и монтажера.

Задачи дисциплины:

- рассмотреть основные приемы операторского мастерства;
- отработать на практике основные приемы операторского мастерства;
- познакомить студентов с историей развития операторского мастерства;
- сформировать у студентов знания об основных технических требованиях к работе оператора и монтажера, к новостным сюжетам и репортажам в новых медиа.

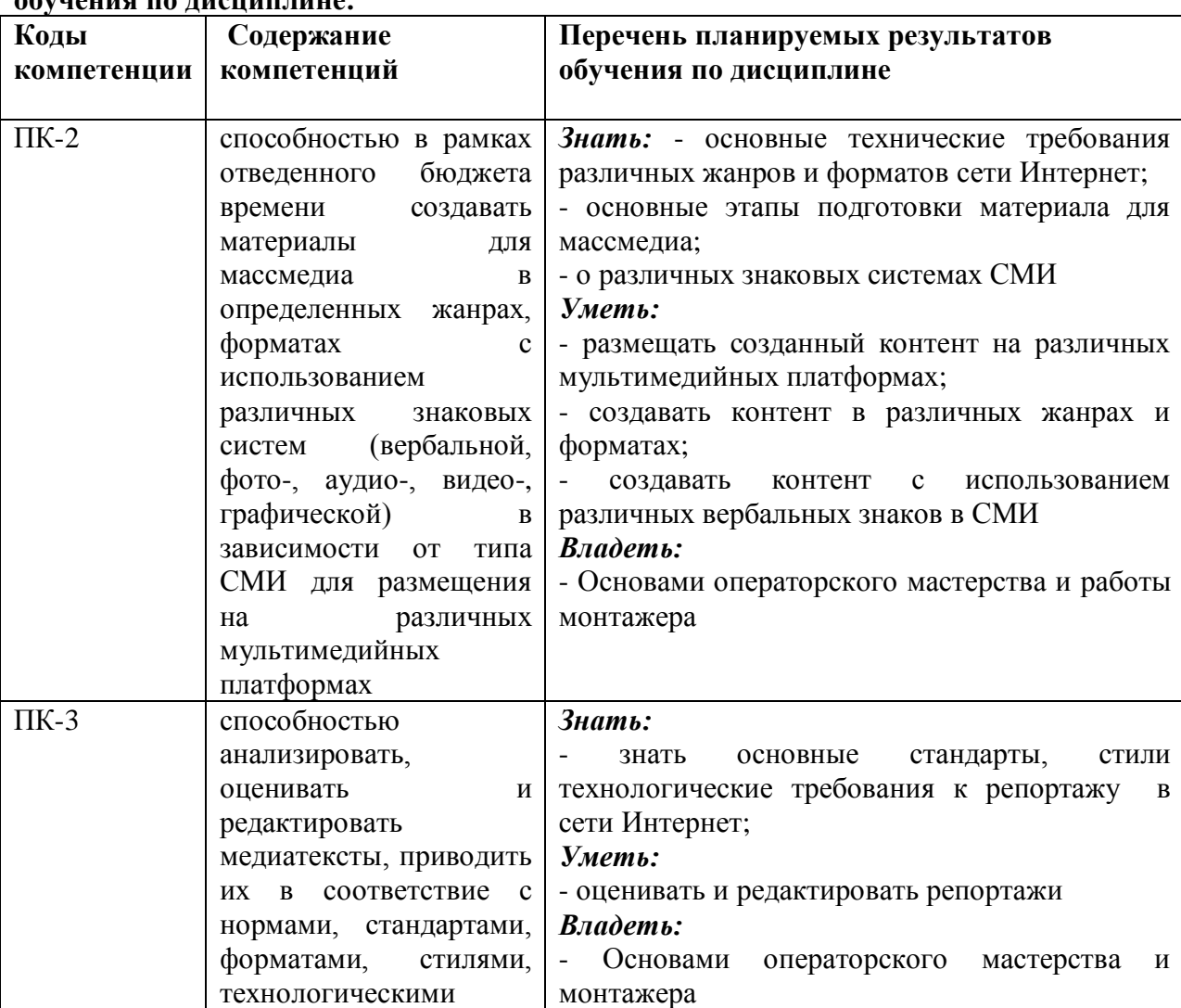

## **1.2. Формируемые компетенции, соотнесённые с планируемыми результатами обучения по дисциплине:**

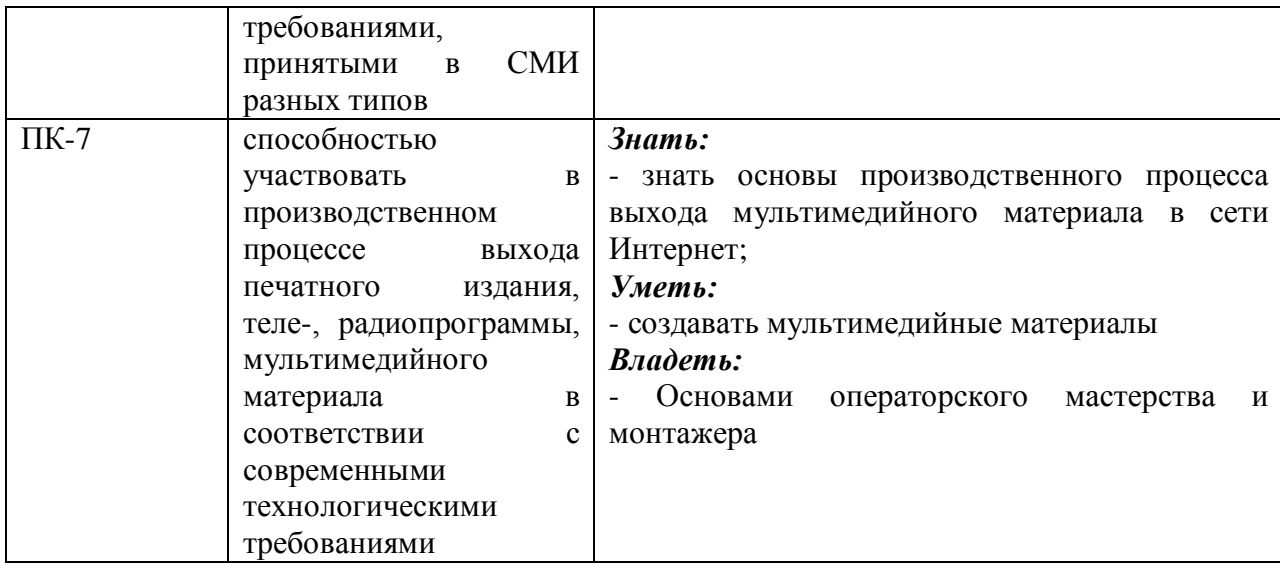

#### **1.3 Место дисциплины в структуре основной образовательной программы**

Дисциплина «Операторское мастерство в новых медиа» относится к вариативной части блока дисциплин учебного плана. Изучение дисциплины базируется на знаниях, умениях и компетенциях студентов, полученных при освоении дисциплин: «Введение в профессию», «Современные информационные технологии», «Создание мультимедийного ресурса», «Теория и практика новых медиа».

Умения и компетенции, полученные студентами в процессе освоения данной дисциплины необходимы для дальнейшего изучения таких дисциплин как: «Репортаж в мультимедийном пространстве», «Ведение видеоблога», «Журналистское мастерство в мультимедийной журналистике», «Профессионально-творческий практикум в новых медиа», «Технологии работы с социальными медиа», «Проектная деятельность в медиапространстве».

## 2. **СТРУКТУРА ДИСЦИПЛИНЫ**

## **Структура дисциплины для очной формы обучения**

Общая трудоёмкость дисциплины составляет 2 з.е., 72ч., в том числе контактная работа обучающихся с преподавателем 28 ч., самостоятельная работа обучающихся 44 ч.

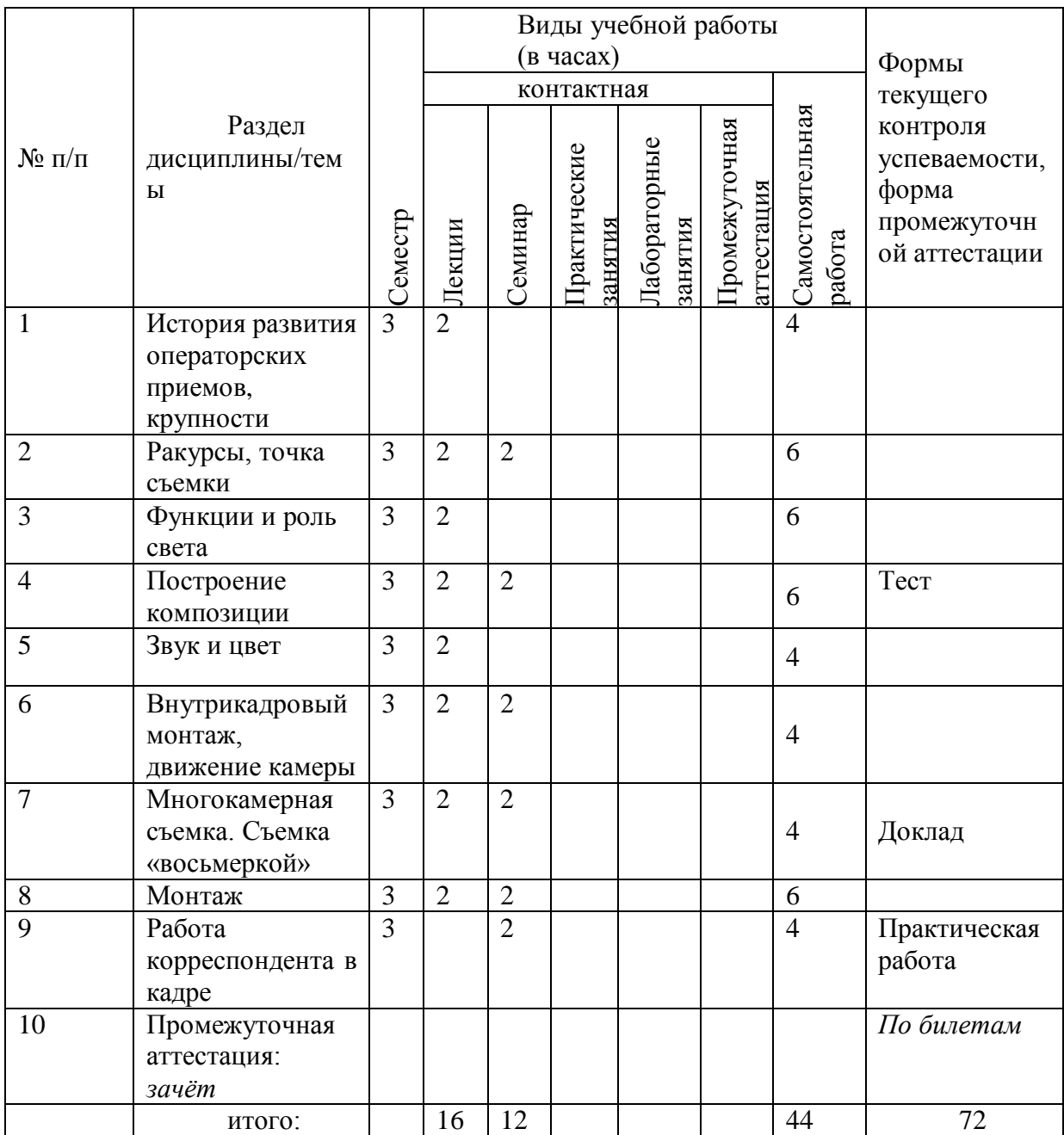

# 3. **СОДЕРЖАНИЕ ДИСЦИПЛИНЫ**

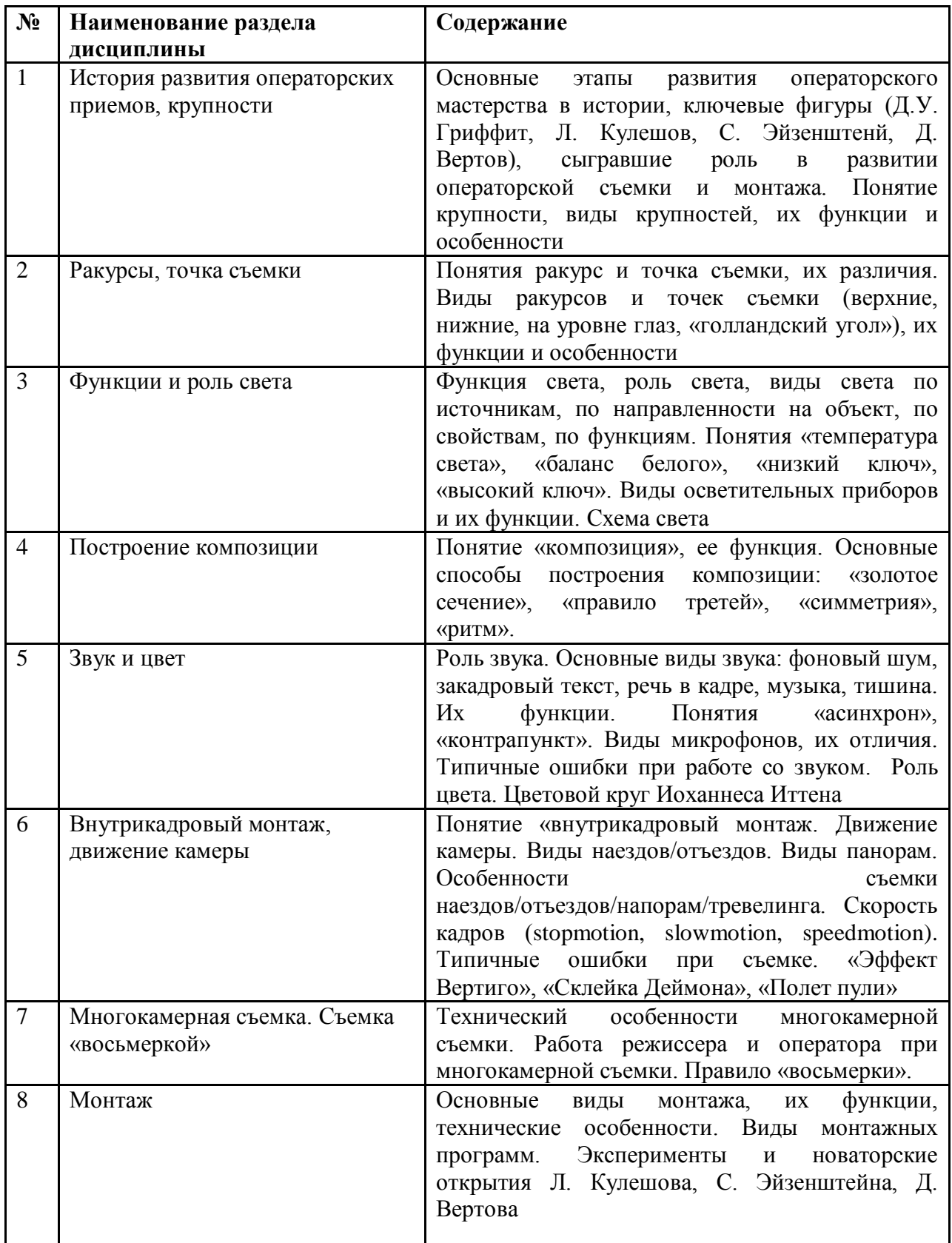

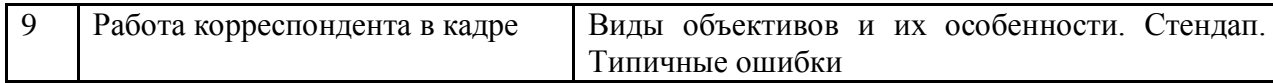

8

## **4. ОБРАЗОВАТЕЛЬНЫЕ ТЕХНОЛОГИИ**

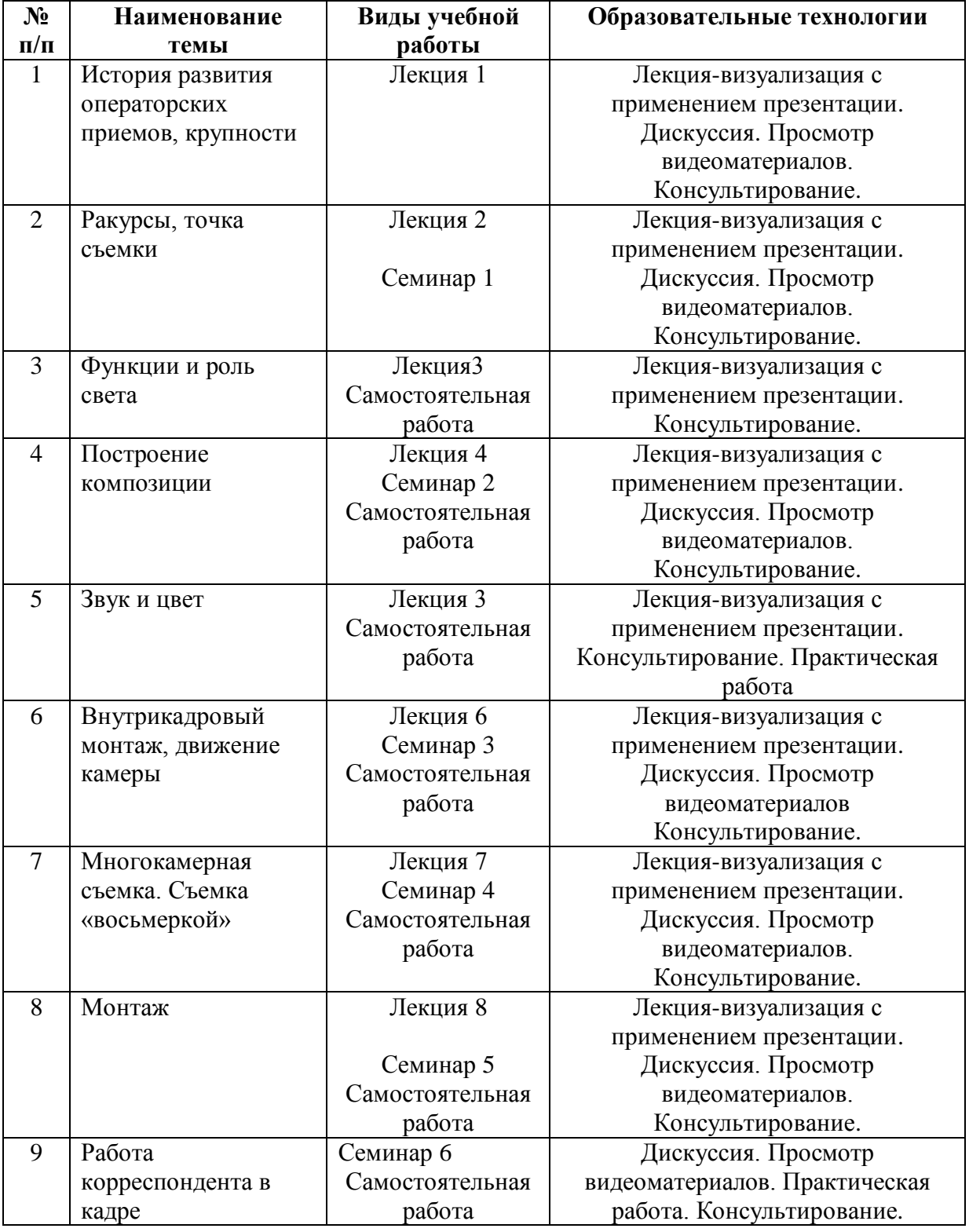

# **5. ОЦЕНКА ПЛАНИРУЕМЫХ РЕЗУЛЬТАТОВ ОБУЧЕНИЯ**

5.1. Система оценивания

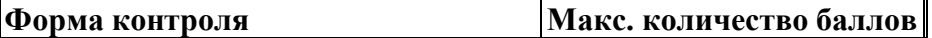

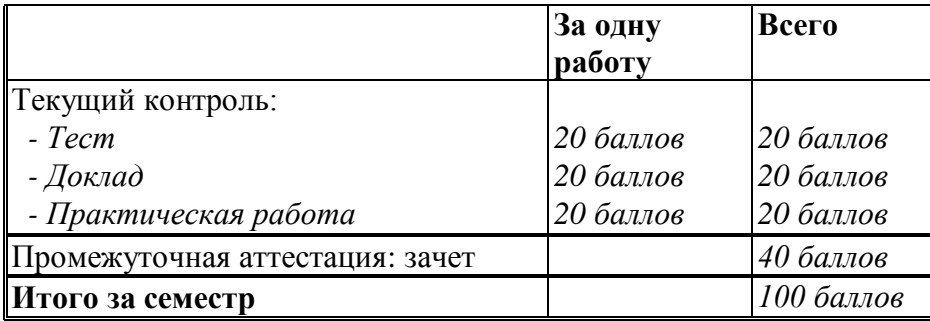

Полученный совокупный результат конвертируется в традиционную шкалу оценок и в шкалу оценок Европейской системы переноса и накопления кредитов (European Credit Transfer System; далее – ECTS) в соответствии с таблицей:

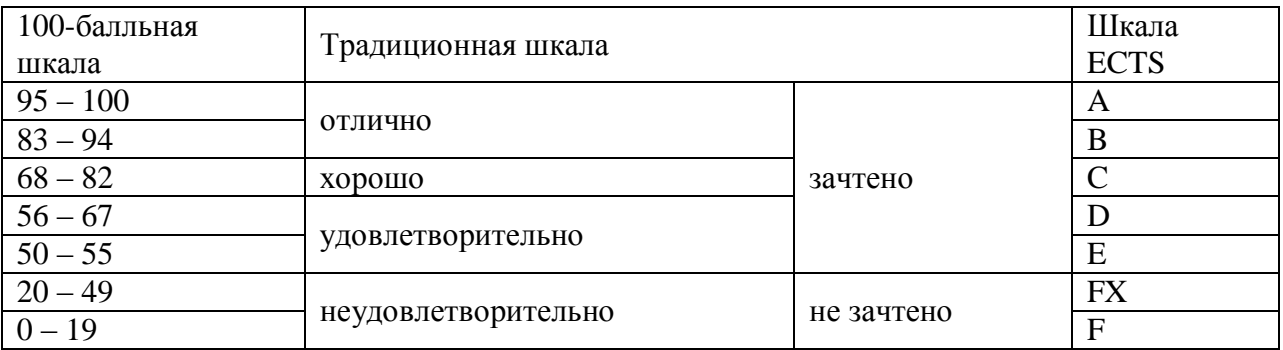

## 5.2. Критерии выставления оценки по дисциплине

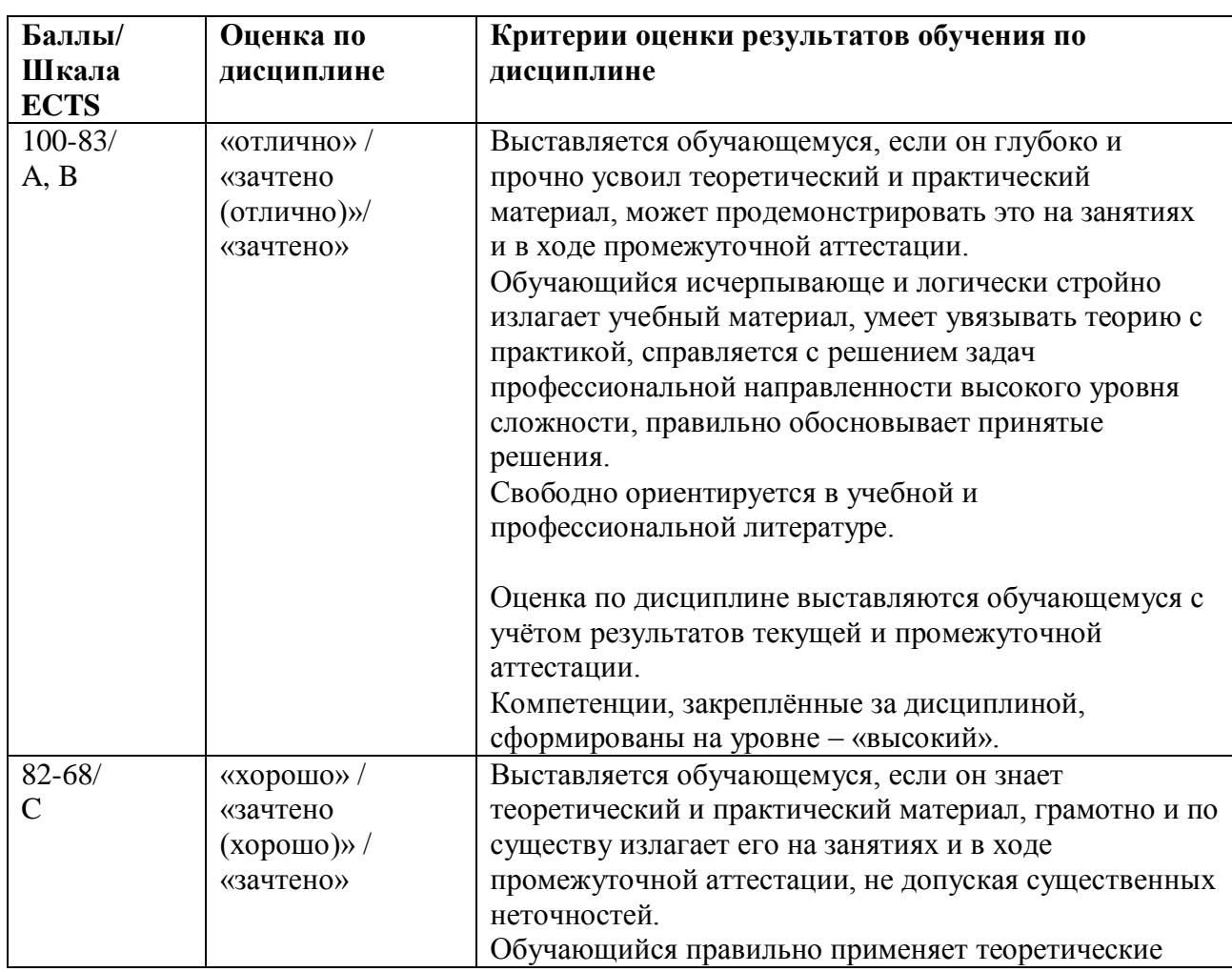

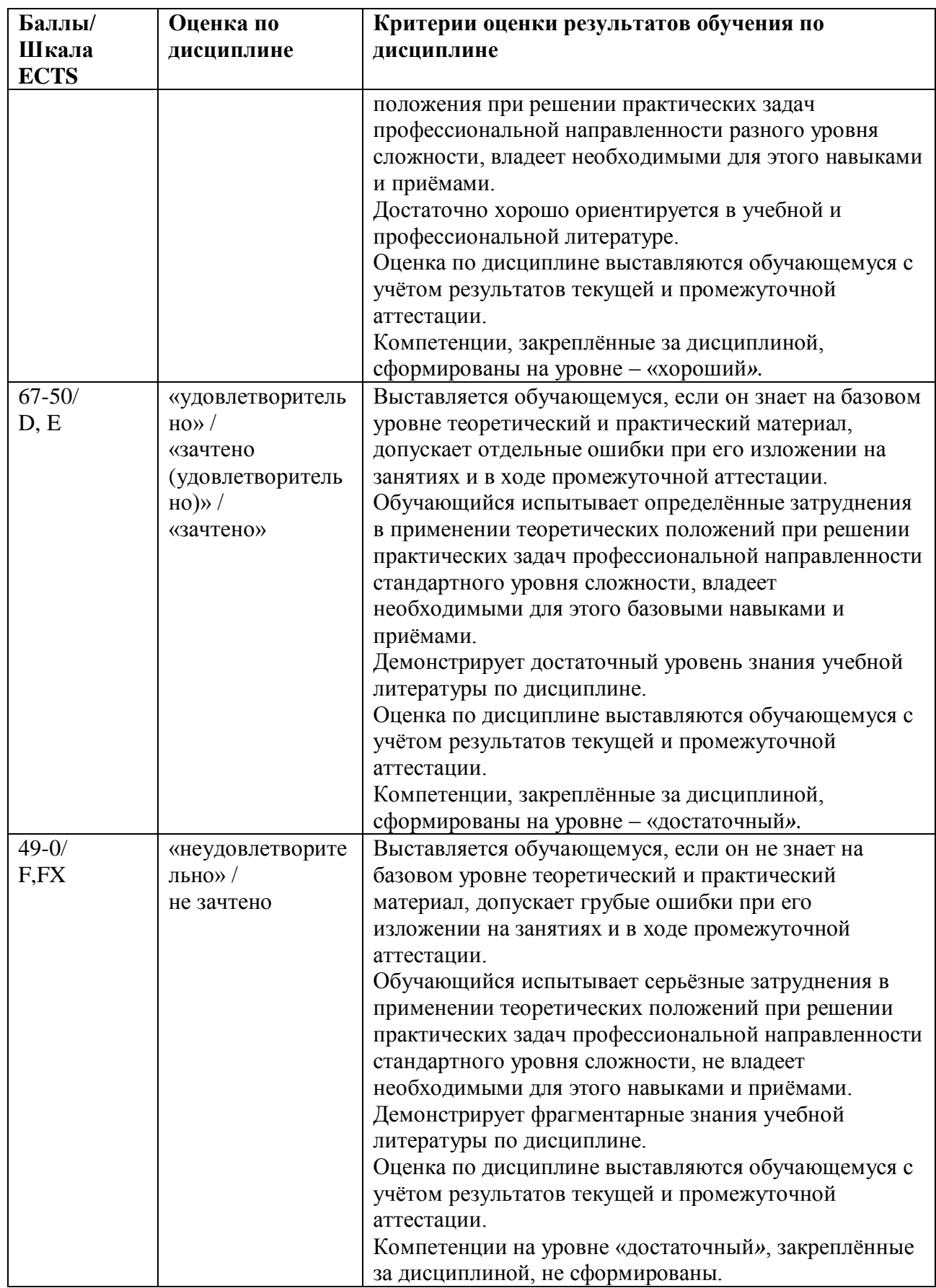

**5.3. Оценочные средства (материалы) для текущего контроля успеваемости, промежуточной аттестации обучающихся по дисциплине**

**Примерная тематика докладов-презентаций**

- 1. История развития операторского мастерства и монтажных приемов. Эксперименты и новаторские идеи Л. Кулешова, С. Эзенштенйа, Д. Вертова.
- 2. Роль света и цвета в новых медиа.
- 3. Роль звука в новых медиа.
- 4. Внутрикадровый монтаж и его особенности.
- 5. Съемка диалогов и правило «восьмерки».
- 6. Основы построения композиции.
- 7. Основные виды монтажа и их применение.
- 8. Понятие монтажного плана и монтаж фразы.
- 9. Подготовка и проведение видеосъёмки. Общие положения.
- 10. Работа оператора в кризисных ситуациях. Этика работы оператора.
- 11. Как снимать новости.
- 12. Виды связи между оператором и репортёром. Основные команды
- 13. Понятие крупности планов и раскадровки видеоизображения.
- 14. «Объективная и субъективная камера» в творчестве М.Ромма.

15. Кодировка исходных материалов. Основы электронного монтажа, виды и системы записи.

16. Классический ассоциативный монтаж в теории и на практике.

- 17. Клиповый монтаж.
- 18. Устройство съемочного аппарата.
- 19. Виды съемок
- 20. Многокамерная съемка и монтаж в записи. Монтаж в прямом эфире.

## **Примерные варианты тестов**

## **1. Какая крупность чаще всего используется в новых медиа?**

- А. Средний план
- Б. Крупный план
- В. Общий план

## **2. Для того, чтобы визуально увеличить прыжок человека мы используем:**

- А. «Голландский угол»
- Б. Нижний ракурс и верхнюю точку съемки
- В. Нижний ракурс и панораму следования
- Г. Нижний ракурс и нижнюю точку съемки

## **3. Кого называют «отцом» монтажа?**

- А. Дзигу Вертова
- Б. Льва Кулешова
- В. Дэвида Гриффита
- Г. Братьев Люмьер

## **4. Виды света по функциям при съемке. Выберите правильный варианты.**

- А. Фоновый
- Б. Заливающий
- В. Студийный
- Г. Заполняющий
- Д. Жесткий
- Е. Рисующий
- Ж. Холодный
- З. Контровой
- И. Эффектный

## **5. Как называется один из способов построения композиции, при котором кадр делится на неравные части?**

- А. Правило третей
- Б. Правило частей
- В. Золотое сечение
- Г. Неправильная пропорция

## **6. Как называется один из способов построения композиции, при котором кадр делится на равные части?**

А. Правило третей

- Б. Правило частей
- В. Золотое сечение
- Г. Золотое правило

## **7. Главная особенность фильма «Понизовая вольница» заключается в том, что:**

- А. Это первый художественный фильм
- Б. В нем оператор использовал съемку с разных точек
- В. В этом фильме нет никаких операторских приемов
- Г. Он снимался как «видеоиллюстрация» для спектакля

## **8. Прием, при котором мы как будто смотрим глазами героя на объект, называется:**

- А. Нейтральная камера
- Б. Объективная камера
- В. Субъективная камера
- Г. Позитивная камера

## **9. Выберите основные крупности, используемые в новых медиа:**

- А. Детальный план
- Б. Дальний план
- В. Макроплан
- Г. Первый средний план
- Д. Средний план
- Е. Детализированный план
- Ж. Общий план
- З. Охватывающий план
- И. Портретный
- К. Крупный

### **Практическое задание:**

Подготовить видеоролик с применением освоенных операторских приемов. Хронометраж 00:45-01:00. Техническое требования: формат mp4, звук стерео.

### **Примерные вопросы к зачету**

- 1. Должностные обязанности оператора.
- 2. Оператор и ассистент оператора: особенности творческого взаимодействия.
- 3. Деталь как средство выразительности.
- 4. Глубина пространства на плоском двухмерном экране.
- 5. Виды перспективы. Масштаб изображения.
- 6. Жанры изобразительного искусства. Портрет, пейзаж, интерьер, натюрморт
- 7. Панорамирование. Виды панорамирования.
- 8. Поведение света на границе раздела двух сред.
- 9. Работа оператора во время спортивной трансляции.
- 10. Особенности видеосъемки формата Full HD.
- 11. Освещенность объектов в солнечную погоду.
- 12. Освещенность объектов в пасмурную погоду.
- 13. Освещенность объекта и съемка в условиях "режима".
- 14. Работа оператора со светом в павильоне.
- 15. Освещение общих, средних и крупных планов.
- 16. Световая коррекция лица.
- 17. Репортажная съемка в условиях недостаточного освещения.
- 18. Методика освещения движущихся объектов.
- 19. Использование в декорациях и интерьерах тюлей и дымов.
- 20. Влияние театра, живописи, фотографии на развитие операторского дела.
- 21. Особенности многокамерной съемки.
- 22. Экспозиционные приемы съемки. Светофильтры, съемочная экспозиция.
- 23. Изобразительные средства и возможности фотографии.
- 24. Особенности ночной съемки на натуре.
- 25. Принципы работы со светом в интерьере.
- 26. Воображение, фантазия в работе оператора.
- 27. Изменение настроек камеры для творческих возможностей оператора.
- 28. Панорамирование как внутрикадровый монтаж.
- 29. Природа и физические характеристики света и цвета
- 30. Мультимедийные стандарты. Форматы видеозаписи

## **6. УЧЕБНО-МЕТОДИЧЕСКОЕ И ИНФОРМАЦИОННОЕ ОБЕСПЕЧЕНИЕ**

#### **ДИСЦИПЛИНЫ**

#### **6.1 Список источников и литературы**

#### **Источники**

#### Основные

Конституция Российской Федерации с комментариями Конституционного Суда РФ. – 4-е изд. М.: ИНФРА-М, 2008. - 200 с.

Гражданский кодекс Российской Федерации. - М.: ИНФРА-М, 2008. - 496 с.

### Дополнительные

Закон о СМИ. – М.: Омега-Л, 2013. – 40 с.

#### **Литература**

Основная

1. Коппола Ф. Живое кино: Секреты, техники, приемы: Художественная литература / Коппола Ф. - М.:Альпина Паблишер, 2018. - 250 с.: ISBN 978-5-9614-7083-3 - - Режим доступа:<http://znanium.com/bookread2.php?book=1002299>

3. Муссель Максим. Мобильное кино. 100 шагов к созданию фильма: / Кононова О., Муссель М. - М.:Альпина нон-фикшн, 2018. - 224 с.: 60x90 1/16 (Переплёт) ISBN 978-5- 91671-781-5 - Режим доступа:<http://znanium.com/bookread2.php?book=1002632>

4. Познин, В. Ф. Техника и технология СМИ. Радио- и тележурналистика : учебник и практикум для академического бакалавриата / В. Ф. Познин. — Москва : Издательство Юрайт, 2019. — 362 с. — (Бакалавр. Академический курс). — ISBN 978-5-534-00656-8. — Режим работы: <https://urait.ru/bcode/433815>

5. Березин, В. М. Фотожурналистика : учебник для академического бакалавриата /

В. М. Березин. — Москва : Издательство Юрайт, 2019. — 252 с. — (Бакалавр.

Академический курс). — ISBN 978-5-534-00353-6. — Текст : электронный // ЭБС Юрайт

[сайт]. — URL: <https://urait.ru/bcode/432893>

Дополнительная

1. Дыхание камня: Мир фильмов Андрея Звягинцева: Сборник статей и материалов. - М.: Нов. лит. обозрение, 2014. - 456 с.: ил.; 60x90 1/16. (переплет) ISBN 978-5-4448-0083-6, 2000 экз. - Режим доступа:<http://znanium.com/catalog/product/472220>

2. Муратов, С. А. Телевизионная журналистика. Телевидение в поисках телевидения : учебное пособие для вузов / С. А. Муратов. — 3-е изд., испр. и доп. — Москва : Издательство Юрайт, 2019. — 240 с. — (Авторский учебник). — ISBN 978-5-534-06810-8.

— Режим доступа: <https://urait.ru/bcode/434634>

3. Колесниченко, А. В. Настольная книга журналиста / А. В. Колесниченко. — 2-е изд., перераб. и доп. — Москва : Издательство Юрайт, 2019. — 341 с. — (Профессиональная практика). — ISBN 978-5-534-06108-6. — Режим доступа: <https://urait.ru/bcode/441610>

## **6.2. Перечень ресурсов информационно-телекоммуникационной сети «Интернет»**

1. Творческий сайт Artmisto.com. Основы операторского мастерства [https://artmisto.com/theory/filming\\_theory/6318-osnovy-operatorskogo-masterstva-chast-1.html](https://artmisto.com/theory/filming_theory/6318-osnovy-operatorskogo-masterstva-chast-1.html) 2. Интернет-журнал "Цифровые Технологии Кино" <http://dtcinema.ru/>

3. Интернет-журнал CNews http://www.cnews.ru/

## **Перечень БД и ИСС**

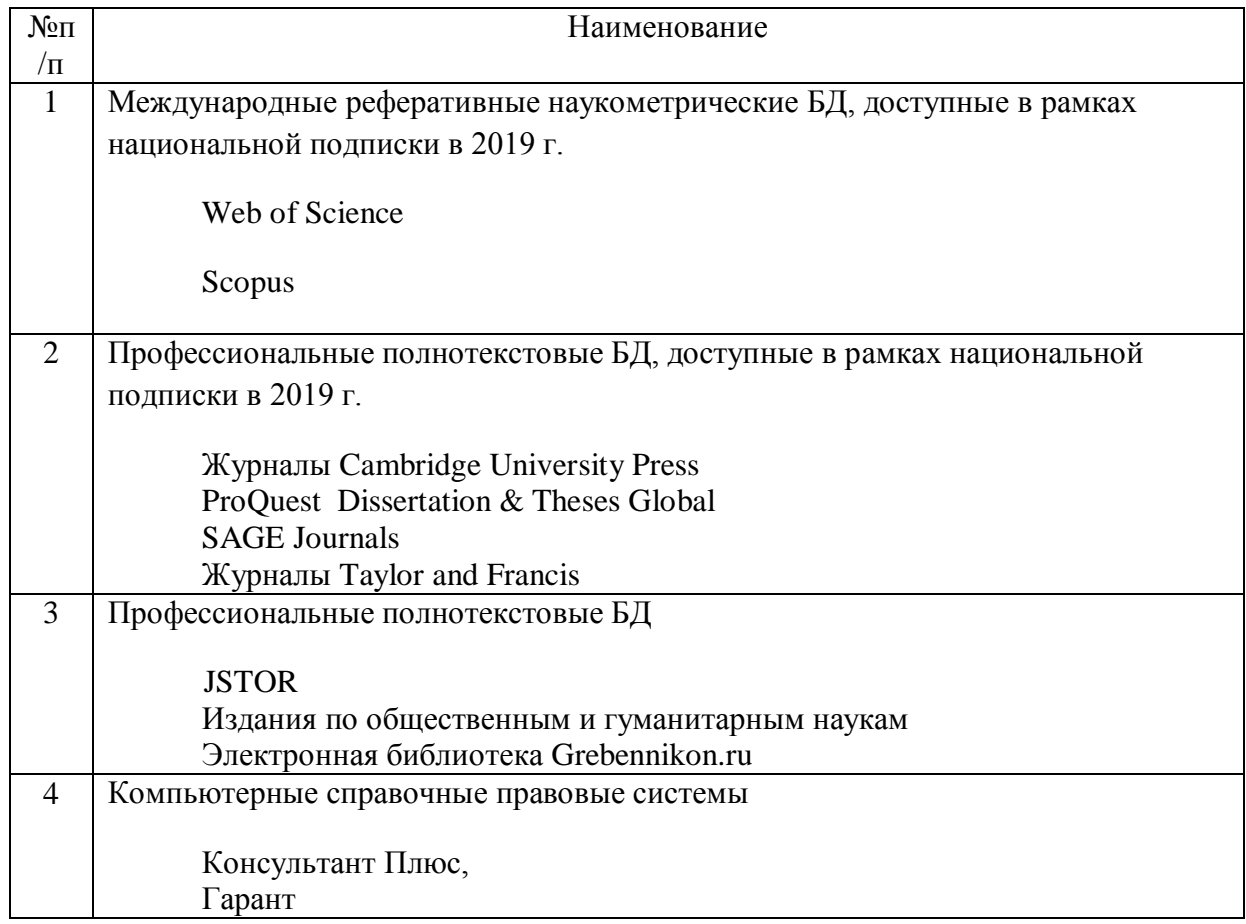

## **7. Материально-техническое обеспечение дисциплины**

Материально-техническое обеспечение дисциплины базируется на ресурсах любого класса, укомплектованного мультимедийным проектором, компьютером и экраном, доской.

Лицензионное программное обеспечение: Операционная система Microsoft Windows XP,7, 10 Pro, Microsoft Оffice 2003, 2013, 2016, Kaspersky Endpoint Security, WinRAR : 4, Acrobat Professional 9, пакет программ Adobe Master Collection CS4

#### **8. Обеспечение образовательного процесса для лиц с ограниченными**

#### **возможностями здоровья**

В ходе реализации дисциплины используются следующие дополнительные методы обучения, текущего контроля успеваемости и промежуточной аттестации обучающихся в зависимости от их индивидуальных особенностей:

для слепых и слабовидящих:

- лекции оформляются в виде электронного документа, доступного с помощью компьютера со специализированным программным обеспечением;

- письменные задания выполняются на компьютере со специализированным программным обеспечением, или могут быть заменены устным ответом;

- обеспечивается индивидуальное равномерное освещение не менее 300 люкс;

- для выполнения задания при необходимости предоставляется увеличивающее устройство; возможно также использование собственных увеличивающих устройств;

- письменные задания оформляются увеличенным шрифтом;

- экзамен и зачёт проводятся в устной форме или выполняются в письменной форме на компьютере.

для глухих и слабослышащих:

- лекции оформляются в виде электронного документа, либо предоставляется звукоусиливающая аппаратура индивидуального пользования;

- письменные задания выполняются на компьютере в письменной форме;

- экзамен и зачёт проводятся в письменной форме на компьютере; возможно проведение в форме тестирования.

для лиц с нарушениями опорно-двигательного аппарата:

- лекции оформляются в виде электронного документа, доступного с помощью компьютера со специализированным программным обеспечением;

- письменные задания выполняются на компьютере со специализированным программным обеспечением;

- экзамен и зачёт проводятся в устной форме или выполняются в письменной форме на компьютере.

При необходимости предусматривается увеличение времени для подготовки ответа.

Процедура проведения промежуточной аттестации для обучающихся устанавливается с учётом их индивидуальных психофизических особенностей. Промежуточная аттестация может проводиться в несколько этапов.

При проведении процедуры оценивания результатов обучения предусматривается использование технических средств, необходимых в связи с индивидуальными особенностями обучающихся. Эти средства могут быть предоставлены университетом, или могут использоваться собственные технические средства.

Проведение процедуры оценивания результатов обучения допускается с использованием дистанционных образовательных технологий.

Обеспечивается доступ к информационным и библиографическим ресурсам в сети Интернет для каждого обучающегося в формах, адаптированных к ограничениям их здоровья и восприятия информации:

- для слепых и слабовидящих:
- в печатной форме увеличенным шрифтом;
- в форме электронного документа;
- в форме аудиофайла.
- для глухих и слабослышащих:
- в печатной форме;
- в форме электронного документа.
- для обучающихся с нарушениями опорно-двигательного аппарата:
- в печатной форме;
- в форме электронного документа;
- в форме аудиофайла.

Учебные аудитории для всех видов контактной и самостоятельной работы, научная библиотека и иные помещения для обучения оснащены специальным оборудованием и учебными местами с техническими средствами обучения:

- для слепых и слабовидящих:
	- устройством для сканирования и чтения с камерой SARA CE;
	- дисплеем Брайля PAC Mate 20;
	- принтером Брайля EmBraille ViewPlus;
- для глухих и слабослышащих:

- автоматизированным рабочим местом для людей с нарушением слуха и слабослышащих;

- акустический усилитель и колонки;

- для обучающихся с нарушениями опорно-двигательного аппарата:
	- передвижными, регулируемыми эргономическими партами СИ-1;
	- компьютерной техникой со специальным программным обеспечением.

#### **9. МЕТОДИЧЕСКИЕ МАТЕРИАЛЫ**

#### **9.1. Планы семинарских занятий.**

**Цель семинарских занятий:** рассказать студентам об операторских приемах, их особенностях и способах применения, отработать практические навыки владения этими приемами.

Схема семинарского занятия (учебная пара длительностью 90 мин.): блиц-опрос на предмет усвоения теоретического материала (10 мин), просмотры и обсуждения выполненных практических работ (30 мин), тестирование (15 мин.), доклад-презентация (15 мин) ответы на вопросы студентов (20 мин).

#### **Семинар № 1**

#### **Тема «Ракурсы, точка съемки» (2 ч.)**

Вопросы для обсуждения:

- 1. Виды ракурсов и точек съемки. Различия этих понятий. Их функции.
- 2. Виды ракурсов и точек съемки. Их различия

#### **Список литературы:**

Основная

1. Коппола Ф. Живое кино: Секреты, техники, приемы: Художественная литература / Коппола Ф. - М.:Альпина Паблишер, 2018. - 250 с.: ISBN 978-5-9614-7083-3 - - Режим доступа:<http://znanium.com/bookread2.php?book=1002299>

3. Муссель Максим. Мобильное кино. 100 шагов к созданию фильма: / Кононова О., Муссель М. - М.:Альпина нон-фикшн, 2018. - 224 с.: 60x90 1/16 (Переплёт) ISBN 978-5- 91671-781-5 - Режим доступа:<http://znanium.com/bookread2.php?book=1002632>

4. Познин, В. Ф. Техника и технология СМИ. Радио- и тележурналистика : учебник и практикум для академического бакалавриата / В. Ф. Познин. — Москва : Издательство Юрайт, 2019. — 362 с. — (Бакалавр. Академический курс). — ISBN 978-5-534-00656-8. — Режим работы: <https://urait.ru/bcode/433815>

5. Березин, В. М. Фотожурналистика : учебник для академического бакалавриата /

В. М. Березин. — Москва : Издательство Юрайт, 2019. — 252 с. — (Бакалавр.

Академический курс). — ISBN 978-5-534-00353-6. — Текст : электронный // ЭБС Юрайт [сайт]. — URL: <https://urait.ru/bcode/432893>

Дополнительная

1. Дыхание камня: Мир фильмов Андрея Звягинцева: Сборник статей и материалов. - М.: Нов. лит. обозрение, 2014. - 456 с.: ил.; 60x90 1/16. (переплет) ISBN 978-5-4448-0083-6, 2000 экз. - Режим доступа:<http://znanium.com/catalog/product/472220>

2. Муратов, С. А. Телевизионная журналистика. Телевидение в поисках телевидения : учебное пособие для вузов / С. А. Муратов. — 3-е изд., испр. и доп. — Москва :

Издательство Юрайт, 2019. — 240 с. — (Авторский учебник). — ISBN 978-5-534-06810-8. — Режим доступа: <https://urait.ru/bcode/434634>

3. Колесниченко, А. В. Настольная книга журналиста / А. В. Колесниченко. — 2-е изд., перераб. и доп. — Москва : Издательство Юрайт, 2019. — 341 с. — (Профессиональная практика). — ISBN 978-5-534-06108-6. — Режим доступа: [https://urait.ru/bcode/441610.](https://urait.ru/bcode/441610)

## **Семинар № 2**

#### **Тема «Построение композиции» (2 ч.)**

Вопросы для обсуждения:

- 1. Понятие «композиция», ее роль в построении кадра
- 2. Основные способы построения композиции

**Практические задания** – выполнение тестов.

#### **Доклад-презентация**

**Список литературы:**

## Основная

1. Коппола Ф. Живое кино: Секреты, техники, приемы: Художественная литература / Коппола Ф. - М.:Альпина Паблишер, 2018. - 250 с.: ISBN 978-5-9614-7083-3 - - Режим доступа:<http://znanium.com/bookread2.php?book=1002299>

3. Муссель Максим. Мобильное кино. 100 шагов к созданию фильма: / Кононова О., Муссель М. - М.:Альпина нон-фикшн, 2018. - 224 с.: 60x90 1/16 (Переплёт) ISBN 978-5- 91671-781-5 - Режим доступа:<http://znanium.com/bookread2.php?book=1002632>

4. Познин, В. Ф. Техника и технология СМИ. Радио- и тележурналистика : учебник и практикум для академического бакалавриата / В. Ф. Познин. — Москва : Издательство Юрайт, 2019. — 362 с. — (Бакалавр. Академический курс). — ISBN 978-5-534-00656-8. — Режим работы: <https://urait.ru/bcode/433815>

5. Березин, В. М. Фотожурналистика : учебник для академического бакалавриата /

В. М. Березин. — Москва : Издательство Юрайт, 2019. — 252 с. — (Бакалавр.

Академический курс). — ISBN 978-5-534-00353-6. — Текст : электронный // ЭБС Юрайт [сайт]. — URL: <https://urait.ru/bcode/432893>

Дополнительная

1. Дыхание камня: Мир фильмов Андрея Звягинцева: Сборник статей и материалов. - М.: Нов. лит. обозрение, 2014. - 456 с.: ил.; 60x90 1/16. (переплет) ISBN 978-5-4448-0083-6, 2000 экз. - Режим доступа:<http://znanium.com/catalog/product/472220>

2. Муратов, С. А. Телевизионная журналистика. Телевидение в поисках телевидения : учебное пособие для вузов / С. А. Муратов. — 3-е изд., испр. и доп. — Москва :

Издательство Юрайт, 2019. — 240 с. — (Авторский учебник). — ISBN 978-5-534-06810-8. — Режим доступа: <https://urait.ru/bcode/434634>

3. Колесниченко, А. В. Настольная книга журналиста / А. В. Колесниченко. — 2-е изд., перераб. и доп. — Москва : Издательство Юрайт, 2019. — 341 с. — (Профессиональная практика). — ISBN 978-5-534-06108-6. — Режим доступа: <https://urait.ru/bcode/441610>

## **Семинар № 3**

#### **Тема «Внутрикадровый монтаж, движение камеры» (2 ч.)**

Вопросы для обсуждения:

- 1. Понятие «внутрикадровый монтаж»
- 2. Движение камеры. Особенности съемки
- 3. Понятия «Эффект Вертиго», «Склейка Деймона», «Полет пули»

### **Практические задания**

**Доклад-презентация**

**Список литературы:**

Основная

1. Коппола Ф. Живое кино: Секреты, техники, приемы: Художественная литература / Коппола Ф. - М.:Альпина Паблишер, 2018. - 250 с.: ISBN 978-5-9614-7083-3 - - Режим доступа:<http://znanium.com/bookread2.php?book=1002299>

3. Муссель Максим. Мобильное кино. 100 шагов к созданию фильма: / Кононова О., Муссель М. - М.:Альпина нон-фикшн, 2018. - 224 с.: 60x90 1/16 (Переплёт) ISBN 978-5- 91671-781-5 - Режим доступа:<http://znanium.com/bookread2.php?book=1002632>

4. Познин, В. Ф. Техника и технология СМИ. Радио- и тележурналистика : учебник и практикум для академического бакалавриата / В. Ф. Познин. — Москва : Издательство Юрайт, 2019. — 362 с. — (Бакалавр. Академический курс). — ISBN 978-5-534-00656-8. — Режим работы: <https://urait.ru/bcode/433815>

5. Березин, В. М. Фотожурналистика : учебник для академического бакалавриата /

В. М. Березин. — Москва : Издательство Юрайт, 2019. — 252 с. — (Бакалавр.

Академический курс). — ISBN 978-5-534-00353-6. — Текст : электронный // ЭБС Юрайт

[сайт]. — URL: <https://urait.ru/bcode/432893>

Дополнительная

1. Дыхание камня: Мир фильмов Андрея Звягинцева: Сборник статей и материалов. - М.: Нов. лит. обозрение, 2014. - 456 с.: ил.; 60x90 1/16. (переплет) ISBN 978-5-4448-0083-6, 2000 экз. - Режим доступа:<http://znanium.com/catalog/product/472220>

2. Муратов, С. А. Телевизионная журналистика. Телевидение в поисках телевидения : учебное пособие для вузов / С. А. Муратов. — 3-е изд., испр. и доп. — Москва : Издательство Юрайт, 2019. — 240 с. — (Авторский учебник). — ISBN 978-5-534-06810-8. — Режим доступа: <https://urait.ru/bcode/434634>

3. Колесниченко, А. В. Настольная книга журналиста / А. В. Колесниченко. — 2-е изд., перераб. и доп. — Москва : Издательство Юрайт, 2019. — 341 с. — (Профессиональная практика). — ISBN 978-5-534-06108-6. — Режим доступа: <https://urait.ru/bcode/441610>

#### **Семинар № 4**

#### **Тема «Многокамерная съемка. Съемка «восьмеркой»» (2 ч.)**

Вопросы для обсуждения:

- 1. Технический особенности многокамерной съемки.
- 2. Правило «восьмерки».

**Практические задания**

**Доклад-презентация**

**Список литературы:**

Основная

1. Коппола Ф. Живое кино: Секреты, техники, приемы: Художественная литература / Коппола Ф. - М.:Альпина Паблишер, 2018. - 250 с.: ISBN 978-5-9614-7083-3 - - Режим доступа:<http://znanium.com/bookread2.php?book=1002299>

3. Муссель Максим. Мобильное кино. 100 шагов к созданию фильма: / Кононова О., Муссель М. - М.:Альпина нон-фикшн, 2018. - 224 с.: 60x90 1/16 (Переплёт) ISBN 978-5- 91671-781-5 - Режим доступа:<http://znanium.com/bookread2.php?book=1002632>

4. Познин, В. Ф. Техника и технология СМИ. Радио- и тележурналистика : учебник и практикум для академического бакалавриата / В. Ф. Познин. — Москва : Издательство Юрайт, 2019. — 362 с. — (Бакалавр. Академический курс). — ISBN 978-5-534-00656-8. — Режим работы: <https://urait.ru/bcode/433815>

5. Березин, В. М. Фотожурналистика : учебник для академического бакалавриата /

В. М. Березин. — Москва : Издательство Юрайт, 2019. — 252 с. — (Бакалавр.

Академический курс). — ISBN 978-5-534-00353-6. — Текст : электронный // ЭБС Юрайт

[сайт]. — URL: <https://urait.ru/bcode/432893>

Дополнительная

1. Дыхание камня: Мир фильмов Андрея Звягинцева: Сборник статей и материалов. - М.: Нов. лит. обозрение, 2014. - 456 с.: ил.; 60x90 1/16. (переплет) ISBN 978-5-4448-0083-6, 2000 экз. - Режим доступа:<http://znanium.com/catalog/product/472220>

2. Муратов, С. А. Телевизионная журналистика. Телевидение в поисках телевидения : учебное пособие для вузов / С. А. Муратов. — 3-е изд., испр. и доп. — Москва : Издательство Юрайт, 2019. — 240 с. — (Авторский учебник). — ISBN 978-5-534-06810-8. — Режим доступа: <https://urait.ru/bcode/434634>

3. Колесниченко, А. В. Настольная книга журналиста / А. В. Колесниченко. — 2-е изд., перераб. и доп. — Москва : Издательство Юрайт, 2019. — 341 с. — (Профессиональная практика). — ISBN 978-5-534-06108-6. — Режим доступа: <https://urait.ru/bcode/441610>

### **Семинар № 5**

### **Тема «Монтаж» (2 ч.)**

Вопросы для обсуждения:

- 1. Основные виды монтажа, их функции, технические особенности.
- 2. Эксперименты и новаторские открытия Л. Кулешова, С. Эйзенштейна, Д. Вертова

## **Список литературы:**

### Основная

1. Коппола Ф. Живое кино: Секреты, техники, приемы: Художественная литература / Коппола Ф. - М.:Альпина Паблишер, 2018. - 250 с.: ISBN 978-5-9614-7083-3 - - Режим доступа:<http://znanium.com/bookread2.php?book=1002299>

3. Муссель Максим. Мобильное кино. 100 шагов к созданию фильма: / Кононова О., Муссель М. - М.:Альпина нон-фикшн, 2018. - 224 с.: 60x90 1/16 (Переплёт) ISBN 978-5- 91671-781-5 - Режим доступа:<http://znanium.com/bookread2.php?book=1002632>

4. Познин, В. Ф. Техника и технология СМИ. Радио- и тележурналистика : учебник и практикум для академического бакалавриата / В. Ф. Познин. — Москва : Издательство Юрайт, 2019. — 362 с. — (Бакалавр. Академический курс). — ISBN 978-5-534-00656-8. — Режим работы: <https://urait.ru/bcode/433815>

5. Березин, В. М. Фотожурналистика : учебник для академического бакалавриата /

В. М. Березин. — Москва : Издательство Юрайт, 2019. — 252 с. — (Бакалавр.

Академический курс). — ISBN 978-5-534-00353-6. — Текст : электронный // ЭБС Юрайт

[сайт]. — URL: <https://urait.ru/bcode/432893>

Дополнительная

1. Дыхание камня: Мир фильмов Андрея Звягинцева: Сборник статей и материалов. - М.: Нов. лит. обозрение, 2014. - 456 с.: ил.; 60x90 1/16. (переплет) ISBN 978-5-4448-0083-6, 2000 экз. - Режим доступа:<http://znanium.com/catalog/product/472220>

2. Муратов, С. А. Телевизионная журналистика. Телевидение в поисках телевидения : учебное пособие для вузов / С. А. Муратов. — 3-е изд., испр. и доп. — Москва : Издательство Юрайт, 2019. — 240 с. — (Авторский учебник). — ISBN 978-5-534-06810-8. — Режим доступа: <https://urait.ru/bcode/434634>

3. Колесниченко, А. В. Настольная книга журналиста / А. В. Колесниченко. — 2-е изд., перераб. и доп. — Москва : Издательство Юрайт, 2019. — 341 с. — (Профессиональная практика). — ISBN 978-5-534-06108-6. — Режим доступа: <https://urait.ru/bcode/441610>

#### **Семинар № 6**

#### **Тема «Работа корреспондента в кадре» (2 ч.)**

Вопросы для обсуждения:

- 1. Виды объективов и их особенности
- 2. Стендап. Виды. Особенности съемки

#### **Список литературы:**

## Основная

1. Коппола Ф. Живое кино: Секреты, техники, приемы: Художественная литература / Коппола Ф. - М.:Альпина Паблишер, 2018. - 250 с.: ISBN 978-5-9614-7083-3 - - Режим доступа:<http://znanium.com/bookread2.php?book=1002299>

3. Муссель Максим. Мобильное кино. 100 шагов к созданию фильма: / Кононова О., Муссель М. - М.:Альпина нон-фикшн, 2018. - 224 с.: 60x90 1/16 (Переплёт) ISBN 978-5- 91671-781-5 - Режим доступа:<http://znanium.com/bookread2.php?book=1002632>

4. Познин, В. Ф. Техника и технология СМИ. Радио- и тележурналистика : учебник и практикум для академического бакалавриата / В. Ф. Познин. — Москва : Издательство Юрайт, 2019. — 362 с. — (Бакалавр. Академический курс). — ISBN 978-5-534-00656-8. — Режим работы: <https://urait.ru/bcode/433815>

5. Березин, В. М. Фотожурналистика : учебник для академического бакалавриата /

В. М. Березин. — Москва : Издательство Юрайт, 2019. — 252 с. — (Бакалавр.

Академический курс). — ISBN 978-5-534-00353-6. — Текст : электронный // ЭБС Юрайт [сайт]. — URL: <https://urait.ru/bcode/432893>

Дополнительная

1. Дыхание камня: Мир фильмов Андрея Звягинцева: Сборник статей и материалов. - М.: Нов. лит. обозрение, 2014. - 456 с.: ил.; 60x90 1/16. (переплет) ISBN 978-5-4448-0083-6, 2000 экз. - Режим доступа:<http://znanium.com/catalog/product/472220>

2. Муратов, С. А. Телевизионная журналистика. Телевидение в поисках телевидения : учебное пособие для вузов / С. А. Муратов. — 3-е изд., испр. и доп. — Москва :

Издательство Юрайт, 2019. — 240 с. — (Авторский учебник). — ISBN 978-5-534-06810-8. — Режим доступа: <https://urait.ru/bcode/434634>

3. Колесниченко, А. В. Настольная книга журналиста / А. В. Колесниченко. — 2-е изд., перераб. и доп. — Москва : Издательство Юрайт, 2019. — 341 с. — (Профессиональная практика). — ISBN 978-5-534-06108-6. — Режим доступа: <https://urait.ru/bcode/441610>

## **9.2. Методические рекомендации по подготовке контрольных заданий**

## *Рекомендации по подготовки доклада*

Доклад является одной из форм исследовательской работы студентов, также формой текущей аттестации студентов.

Задачей подготовки доклада является:

- Развитие умения отбора и систематизации материала по заданной теме;
- Формирование умения представления своей работы в аудитории. Процесс подготовки доклада включает в себя несколько этапов:
- Составление плана работы.
- Подбор литературы по выбранной теме.
- Написание содержательной части доклада.
- Подготовка выводов по проделанной работе.

Объем работы должен составлять не более 10 страниц, 14 шрифт TimesNewRoman, через 1,5 интервала.

Оформление работы:

Титульный лист.

Введение (отражается актуальность выбранной темы доклада).

Основная содержательная часть.

Заключение (должны быть сформулированы общие выводы по основной теме, отражено собственное отношение к проблемной ситуации).

Список использованной литературы.

## *Приложение 1*

## **АННОТАЦИЯ ДИСЦИПЛИНЫ**

Дисциплина «Операторское мастерство в новых медиа» реализуется на факультете журналистики кафедрой телевизионных, радио- и интернет технологий»

Цель дисциплины – сформировать у студентов представление об операторском мастерстве, о принципах работы и основных задачах оператора на съемках, помочь освоить практические навыки, необходимые для работы оператора и монтажера.

Задачи дисциплины:

- рассмотреть основные приемы операторского мастерства;
- отработать на практике основные приемы операторского мастерства;
- познакомить студентов с историей развития операторского мастерства;
- сформировать у студентов знания об основных технических требованиях к работе оператора и монтажера, к новостным сюжетам и репортажам в новых медиа;

Дисциплина направлена на формирование следующих компетенций:

ПК-2 – способностью в рамках отведенного бюджета времени создавать материалы для массмедиа в определенных жанрах, форматах с использованием различных знаковых систем (вербальной, фото-, аудио-, видео-, графической) в зависимости от типа СМИ для размещения на различных мультимедийных платформах.

ПК-3 – способностью анализировать, оценивать и редактировать медиатексты, приводить их в соответствие с нормами, стандартами, форматами, стилями, технологическими требованиями, принятыми в СМИ разных типов.

ПК-7 – способностью участвовать в производственном процессе выхода печатного издания, теле-, радиопрограммы, мультимедийного материала в соответствии с современными технологическими требованиями

В результате освоения дисциплины обучающийся должен:

*Знать:* 

 знать основные технические требования различных жанров и форматов сети Интернет;

- основные этапы подготовки материала для массмедиа;
- знать о различных знаковых системах СМИ;

 знать основные стандарты, стили технологические требования к репортажу в сети Интернет;

 знать основы производственного процесса выхода мультимедийного материала в сети Интернет;

### *Уметь:*

размещать созданный контент на различных мультимедийных платформах;

создавать контент в различных жанрах и форматах;

создавать контент с использованием различных вербальных знаков в СМИ

- оценивать и редактировать репортажи
- создавать мультимедийные материалы

## *Владеть:*

Основами операторского мастерства и работы монтажера

По дисциплине предусмотрена промежуточная аттестация в форме зачета*.* 

Общая трудоемкость освоения дисциплины составляет 2 зачетных единицы.

## Приложение 2

## **ЛИСТ ИЗМЕНЕНИЙ**

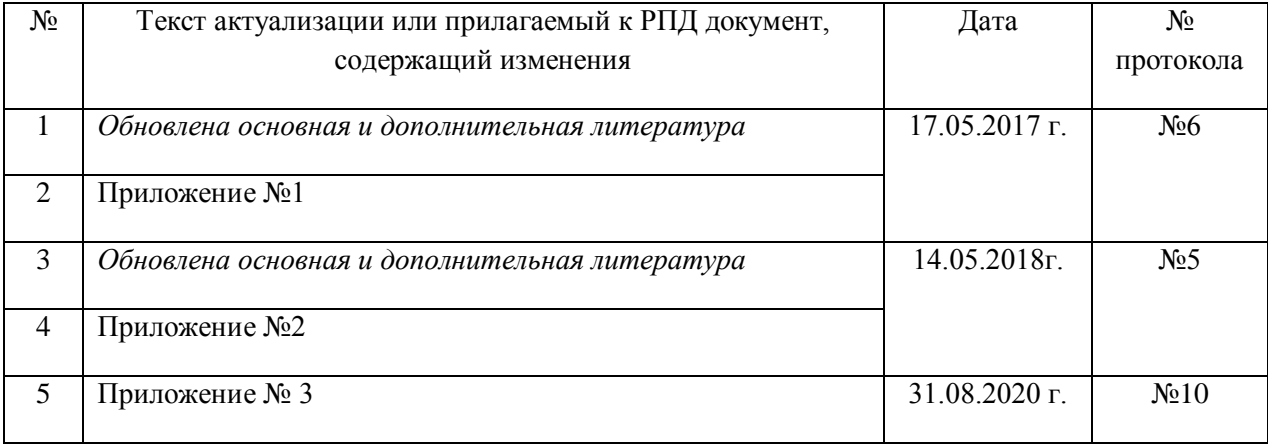

## **Состав программного обеспечения (ПО), современных профессиональных баз данных (БД) и информационно-справочные систем (ИСС) (2017 г.)**

## **1. Перечень ПО**

*Таблица 1*

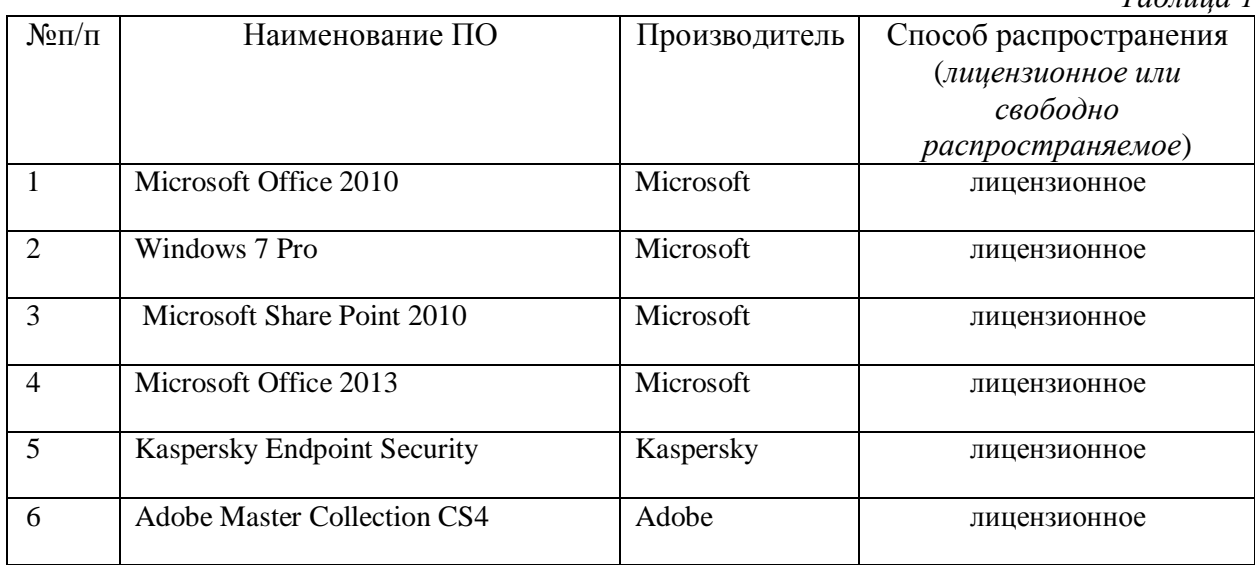

## **2. Перечень БД и ИСС**

## *Таблица 2*

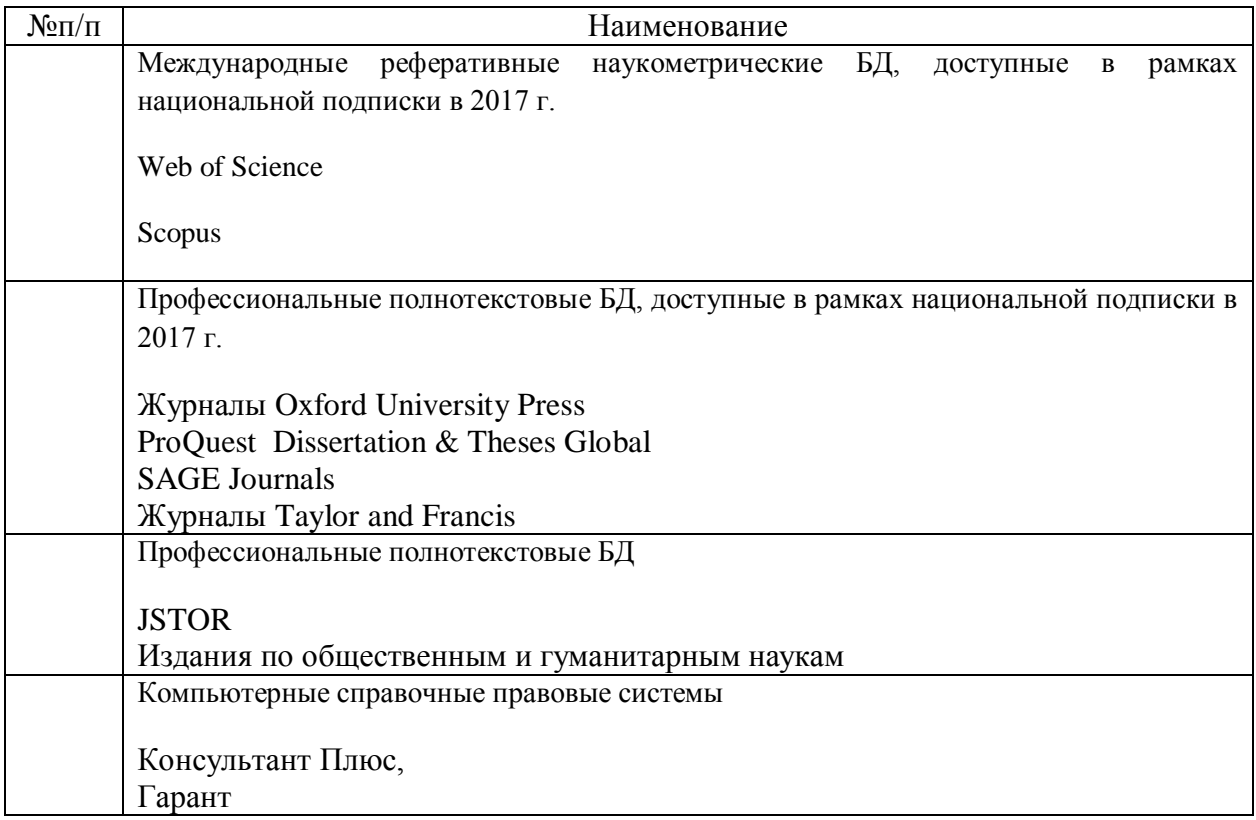

## **Состав программного обеспечения (ПО), современных профессиональных баз данных (БД) и информационно-справочные систем (ИСС) (2018 г.)**

## **1. Перечень ПО**

*Таблица 1*

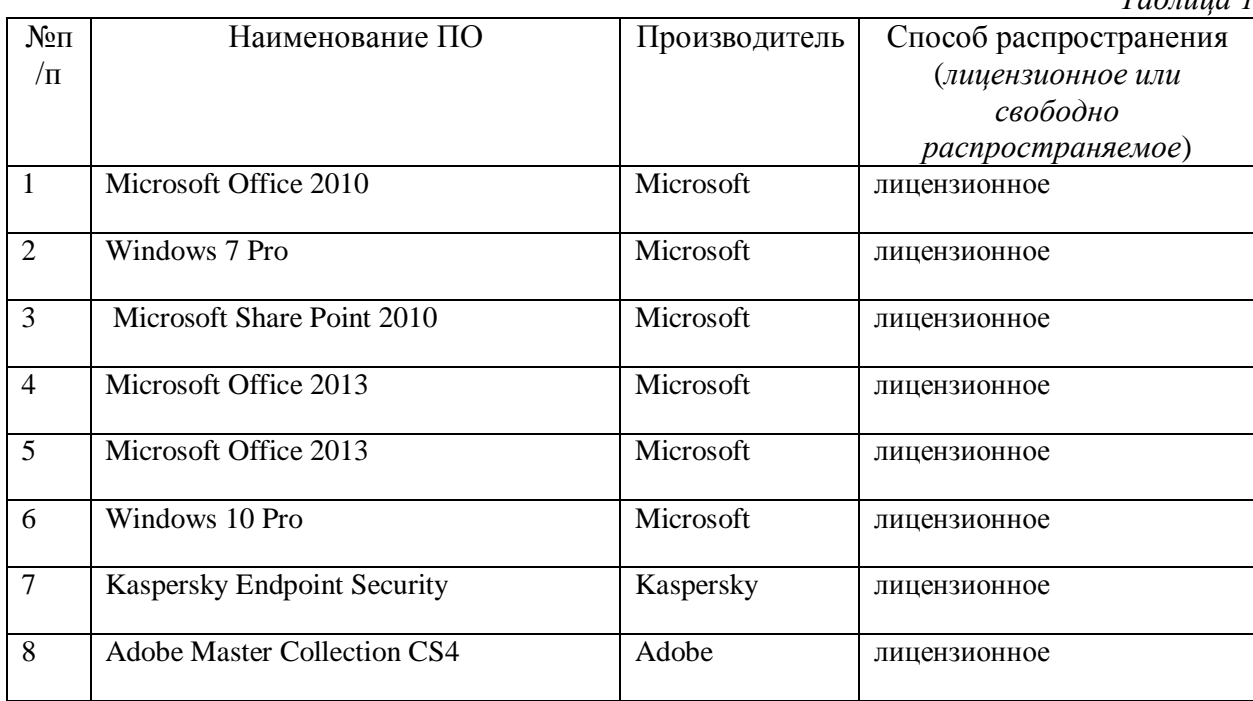

## **2. Перечень БД и ИСС**

*Таблица 2*

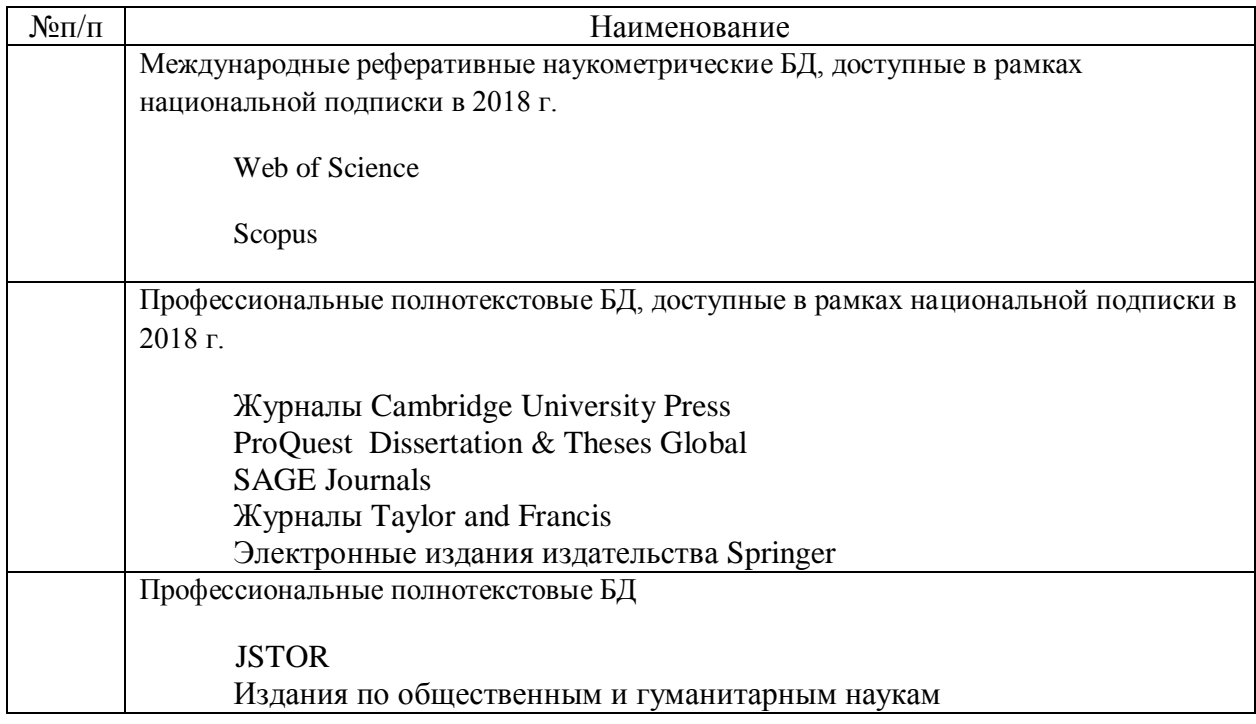

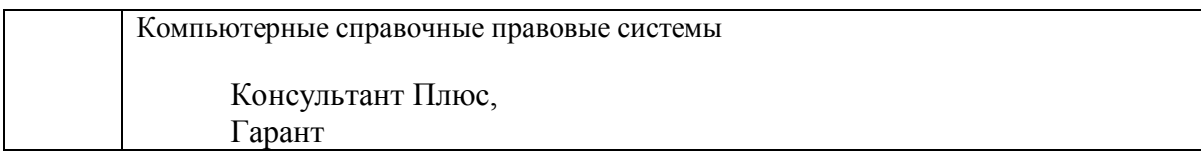

Приложение к листу изменений №3

### **1. Образовательные технологии (к п.4 на 2020 г.)**

В период временного приостановления посещения обучающимися помещений и территории РГГУ. для организации учебного процесса с применением электронного обучения и дистанционных образовательных технологий могут быть использованы следующие образовательные технологии:

– видео-лекции**;**

– онлайн-лекции в режиме реального времени;

– электронные учебники, учебные пособия, научные издания в электронном виде и доступ к иным электронным образовательным ресурсам;

– системы для электронного тестирования;

– консультации с использованием телекоммуникационных средств.

## **2. Перечень БД и ИСС (к п. 6.2 на 2020 г.)**

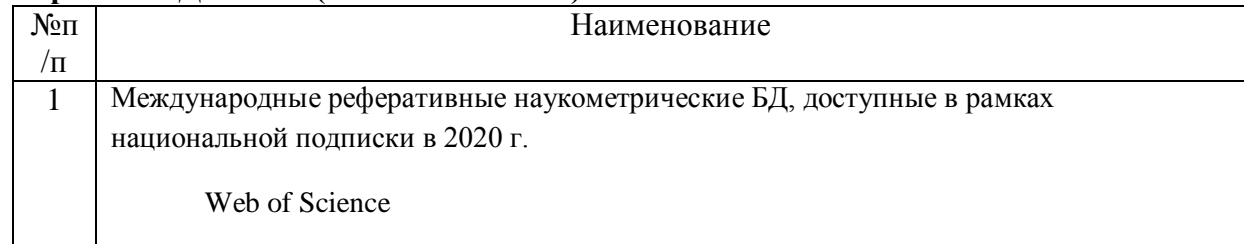

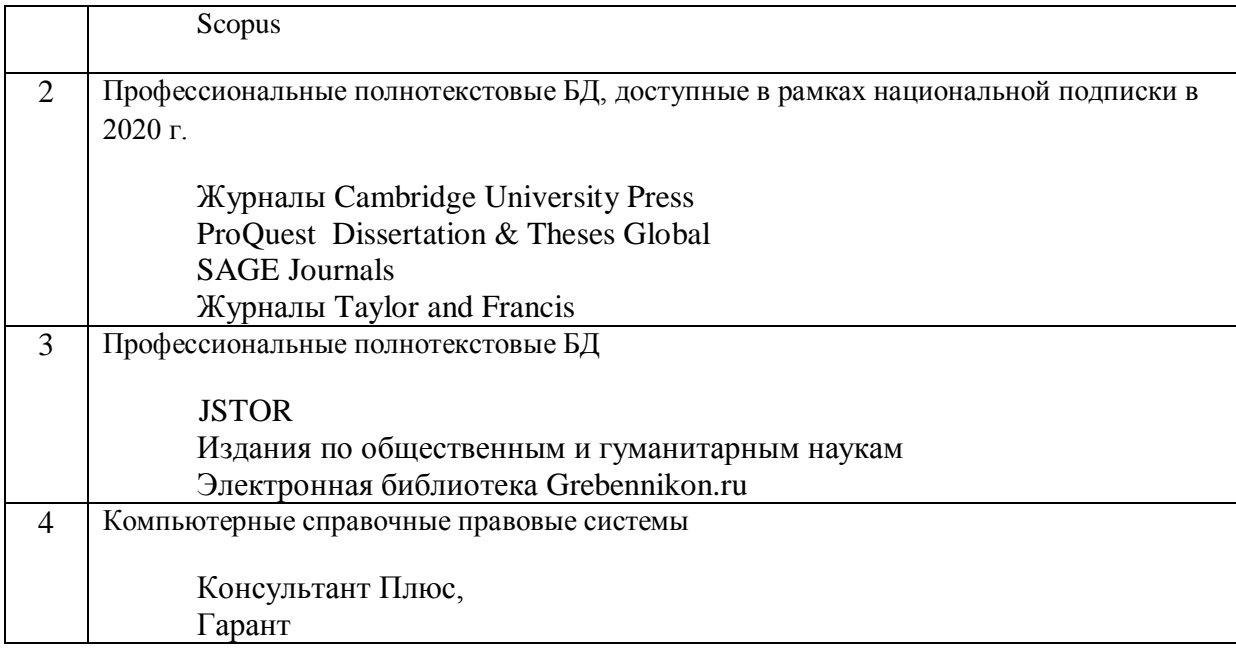

# **3. Состав программного обеспечения (ПО) (к п. 7 на 2020 г.)**

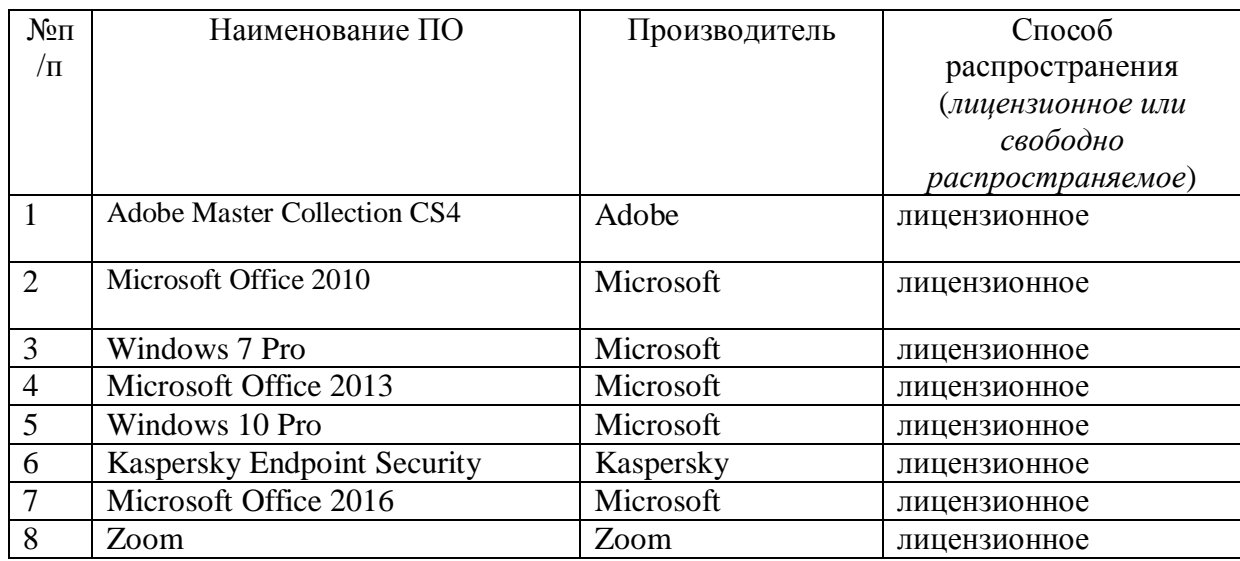